## engageconsult **NHS**

## engage HEALTH SYSTEMS

Engage**consult** umożliwia pacjentom bezpieczne komunikowanie się przez Internet z placówkami ochrony zdrowia w sprawie schorzeń innych niż pilne, pytań administracyjnych lub wideokonsultacji internetowych. Usługa zapewnia także całodobowy dostęp do informacji w ramach samopomocy związanej z określonymi objawami, łatwy dostęp do innych lokalnych usług NHS oraz usług związanych z samoopieką.

## **JAK SKORZYSTAĆ Z USŁUGI**

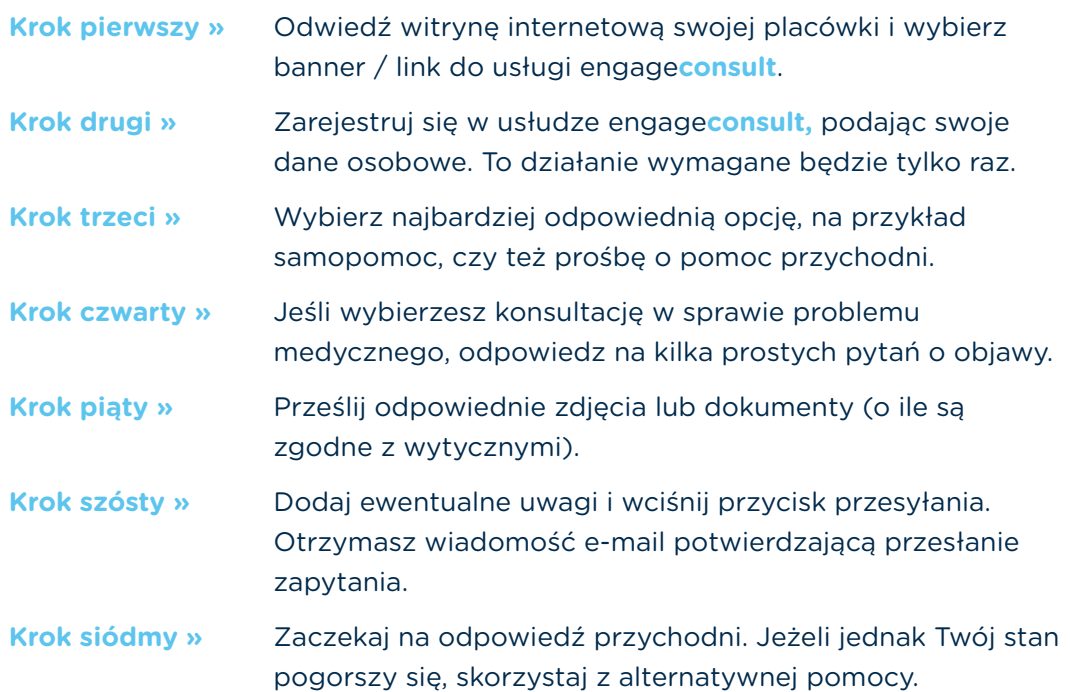

Click here to upload your QR code

Możesz opowiedzieć nam o swoim problemie lub zadać pytanie za pomocą smartfona, tabletu albo komputera.

**Zeskanuj poniższy symbol i zarejestruj się już teraz!**

## Bezpiecznie i skutecznie Internetowe usługi lekarza

pierwszego kontaktu

ZADAJ PYTANIE PLACÓWCE OCHRONY ZDROWIA

KONSULTACJE INTERNETOWE

CAŁODOBOWE PORADNICTWO NHS W ZAKRESIE SAMOOPIEKI

KLIKNIJ TUTAJ